## 3com 3c905c-tx-m driver windows 7 x64

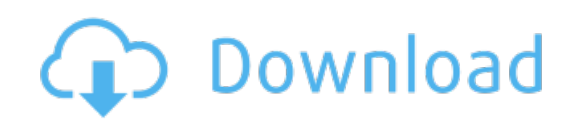

Download: 3com 3c905c-tx-m driver windows 7 x64